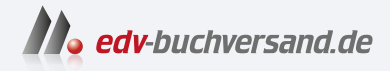

## Spring Boot 3 und Spring Framework 6 Das umfassende Handbuch

DAS INHALTS-VERZEICHNIS **» Hier geht's direkt [zum Buch](https://www.edv-buchversand.de/product/rw-9049/Spring%20Boot%203%20und%20Spring%20Framework%206)**

Dieses Inhaltsverzeichnis wird Ihnen von www.edv-buchversand.de zur Verfügung gestellt.

# **Auf einen Blick**

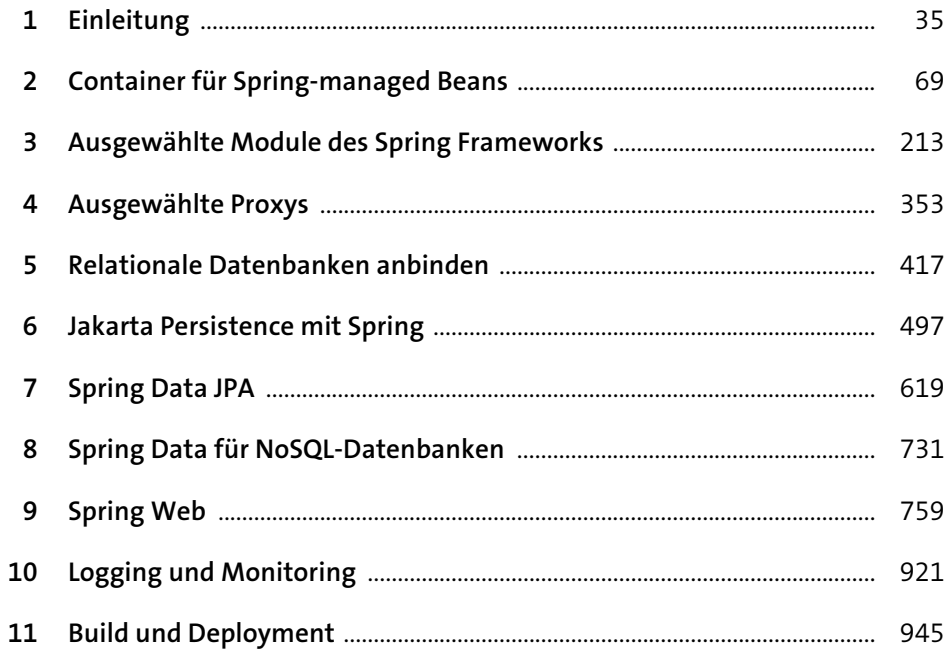

# **Inhalt**

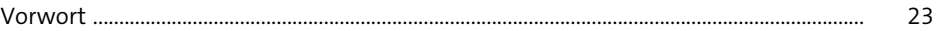

## **1 Einleitung** 35

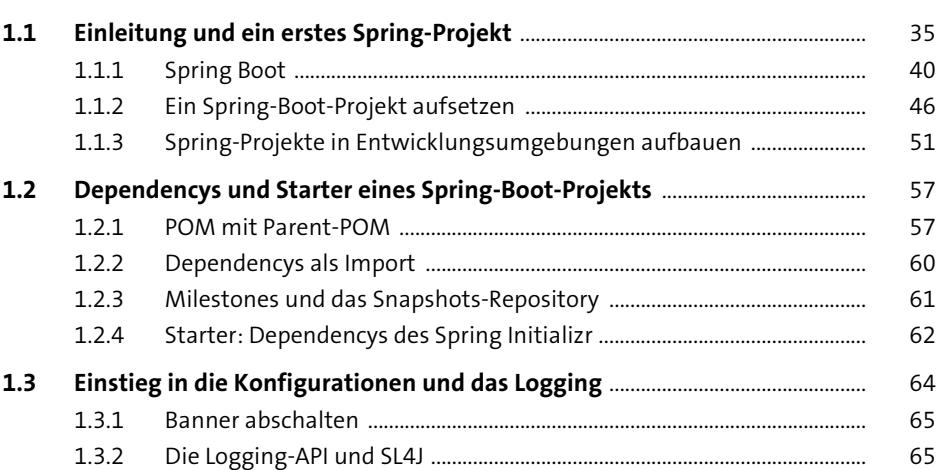

# **2 Container für Spring-managed Beans** 69

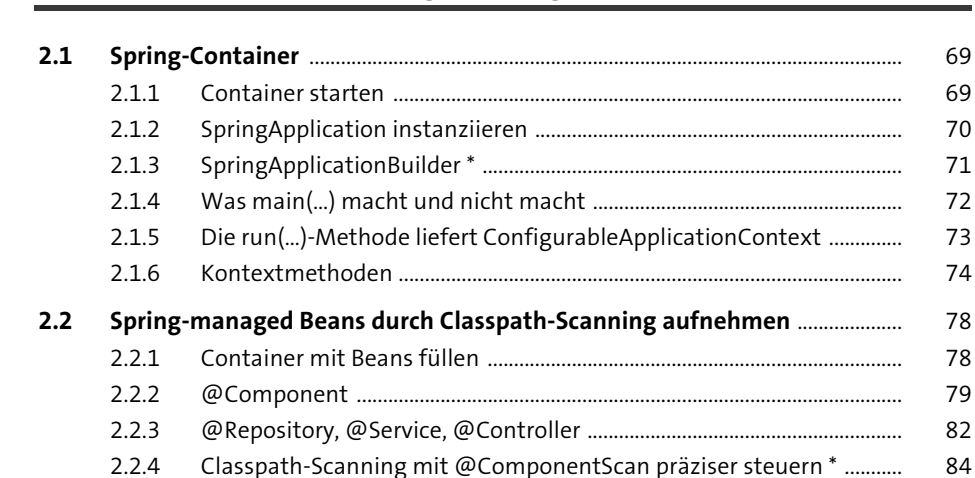

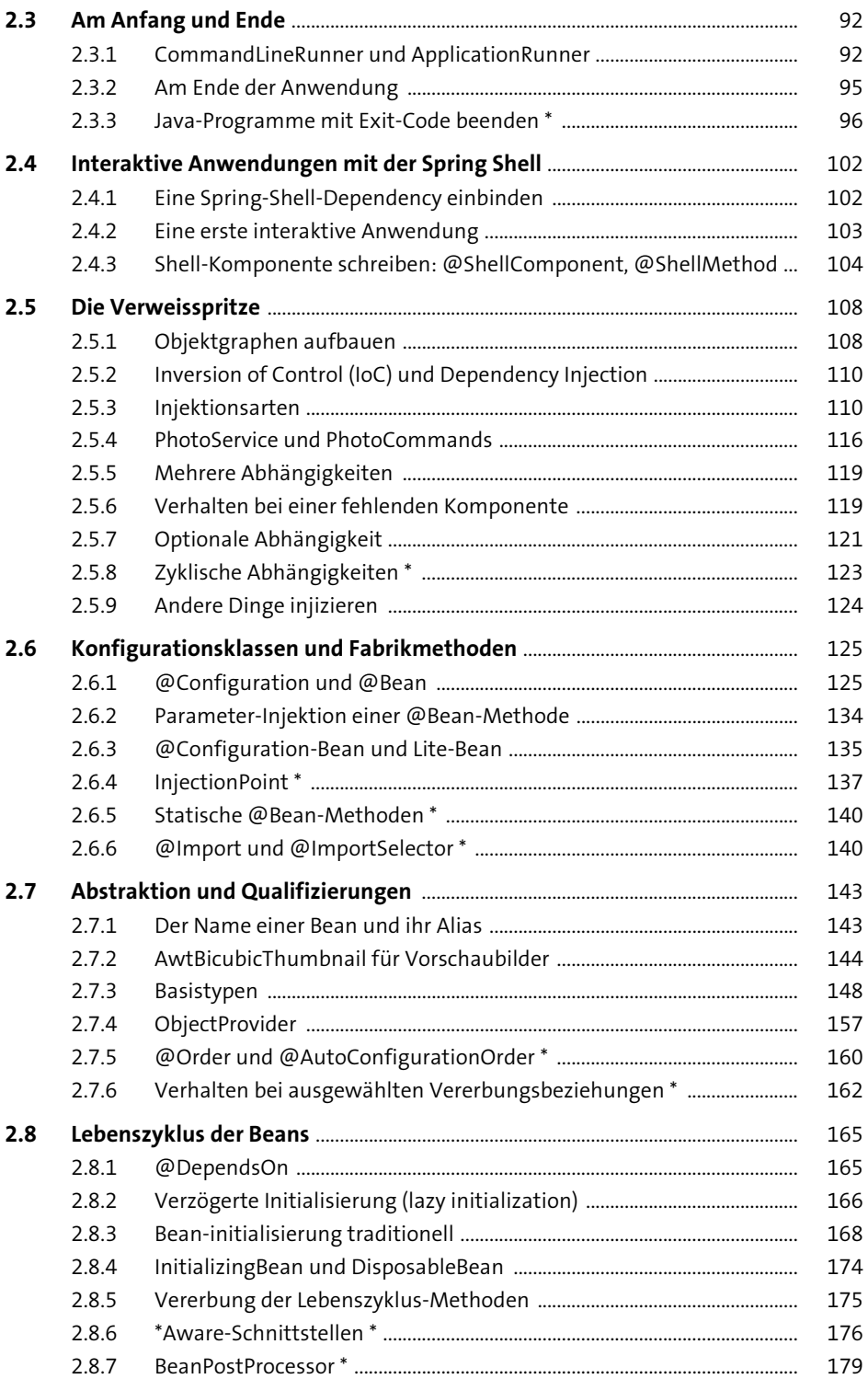

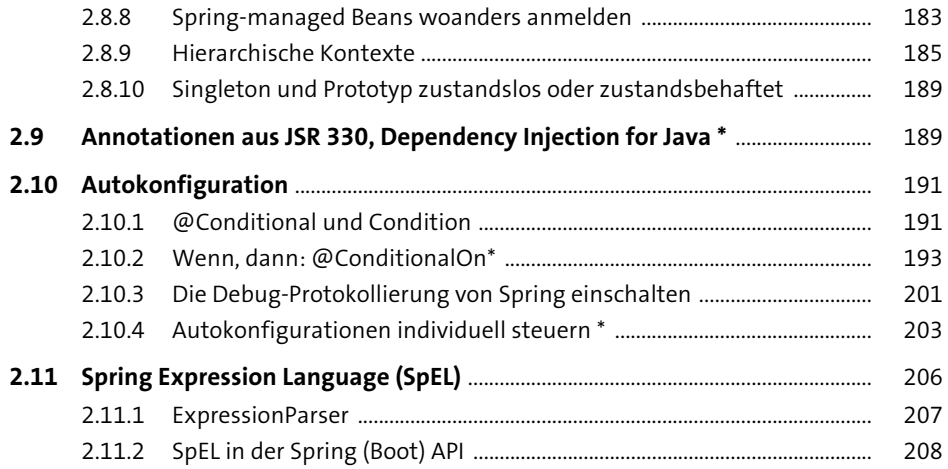

## **3 Ausgewählte Module des Spring Frameworks** <sup>213</sup>

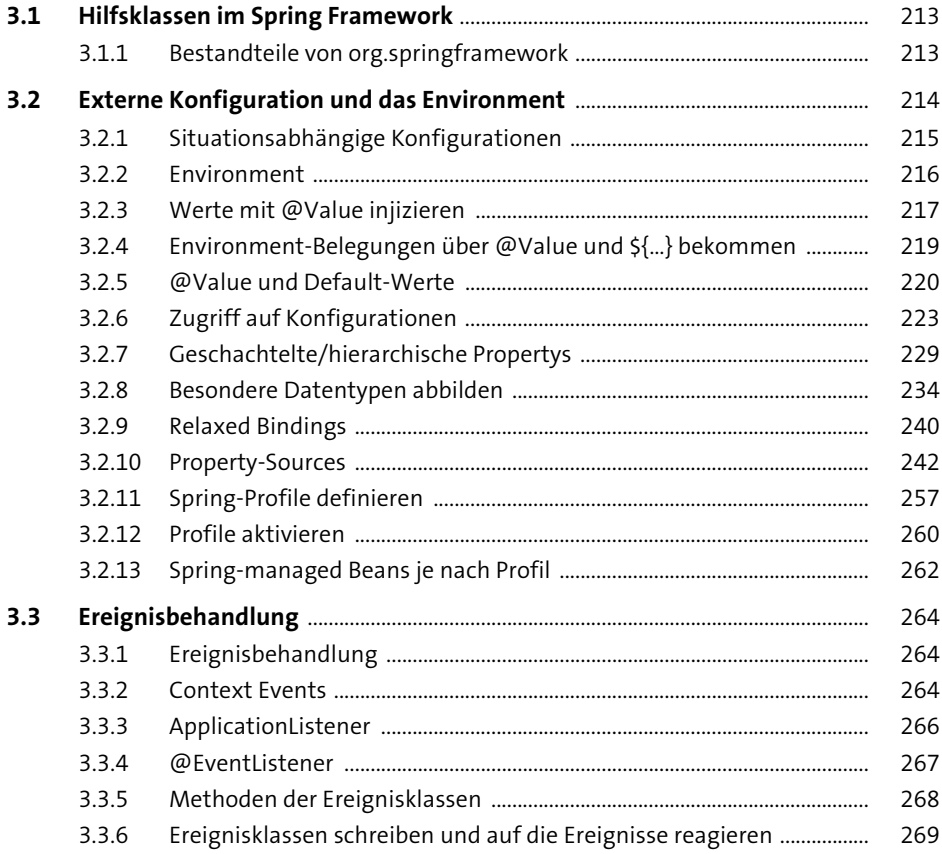

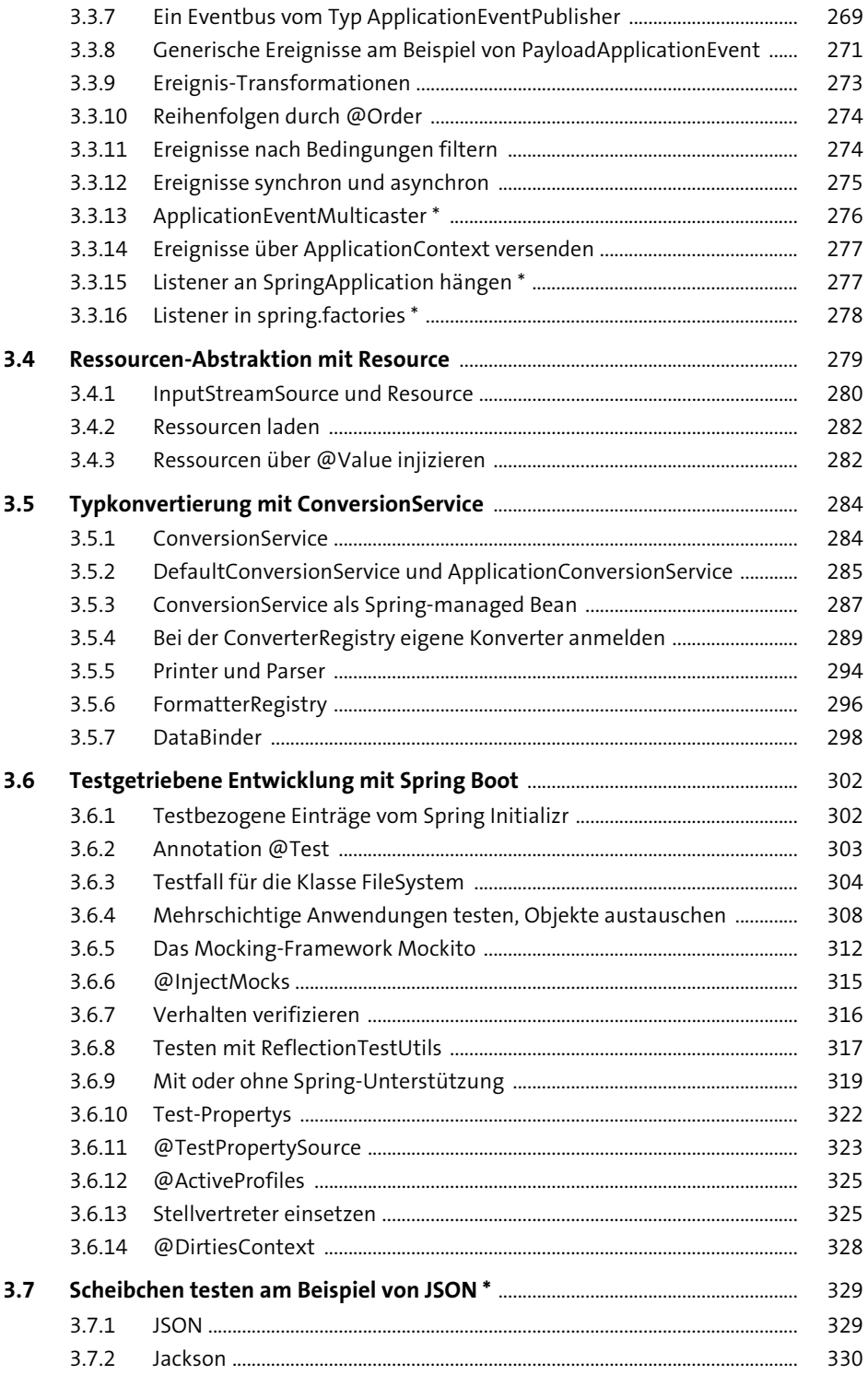

353

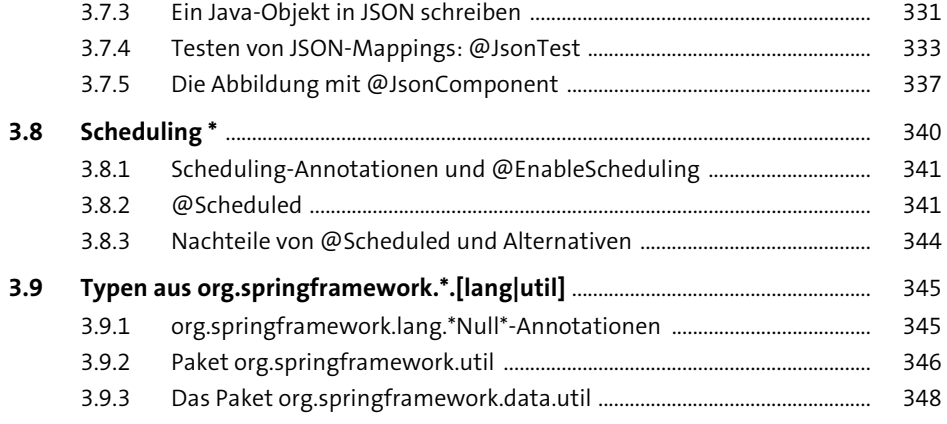

### Ausgewählte Proxys  $\overline{\mathbf{4}}$

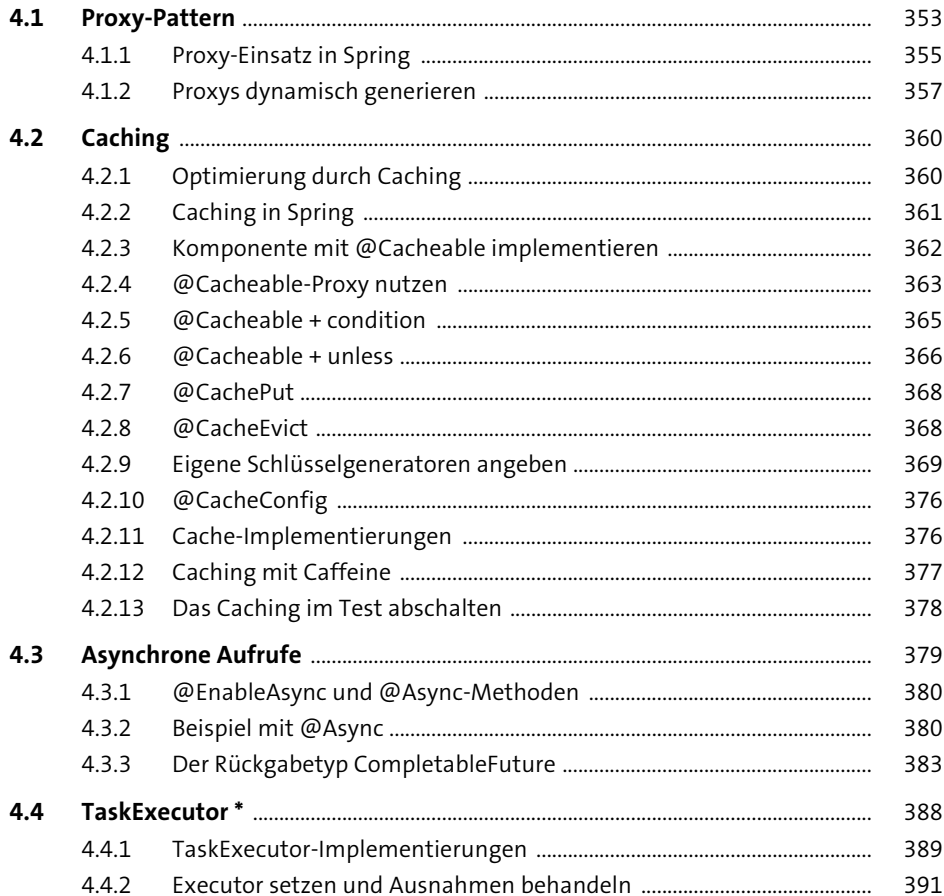

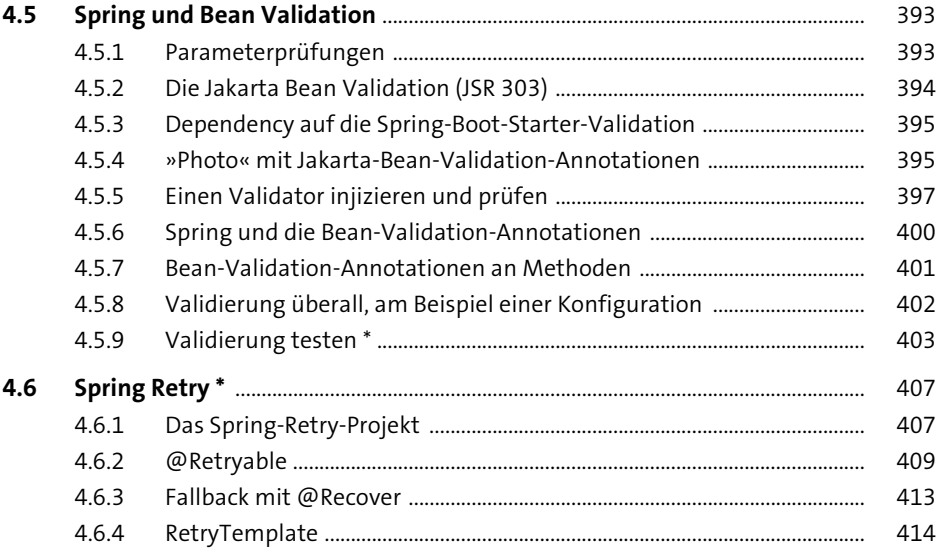

## **5 Relationale Datenbanken anbinden** 417

**5.1 Eine H2-Datenbank aufsetzen** ...................................................................................... 417 5.1.1 Kurzvorstellung der H2-Datenbank ............................................................... 417 5.1.2 H2 installieren und starten ............................................................................... 418 5.1.3 Über die H2 Console eine Verbindung zur Datenbank aufbauen ....... 422 5.1.4 Das Datenbankschema der Date4u-Datenbank ....................................... 423 **5.2 Datenbankzugriffe mit Spring realisieren** ............................................................... 426 5.2.1 Spring-Helfer ......................................................................................................... 427 **5.3 Der Spring Boot Starter JDBC** ......................................................................................... 428 5.3.1 Den JDBC-Starter in die POM aufnehmen ................................................... 428 5.3.2 JDBC-Verbindungsdaten eintragen ............................................................... 429 5.3.3 DataSource oder JdbcTemplate injizieren ................................................... 430 5.3.4 Connection-Pooling ............................................................................................. 432 5.3.5 JDBC-Zugriffe loggen .......................................................................................... 433 5.3.6 Das Paket org.springframework.jdbc und seine Unterpakete .............. 434 5.3.7 DataAccessException .......................................................................................... 435 5.3.8 Autokonfiguration für DataSource \* ............................................................. 437 5.3.9 Mehrere Datenbanken ansprechen ............................................................... 438 5.3.10 DataSourceUtils \* ................................................................................................. 440

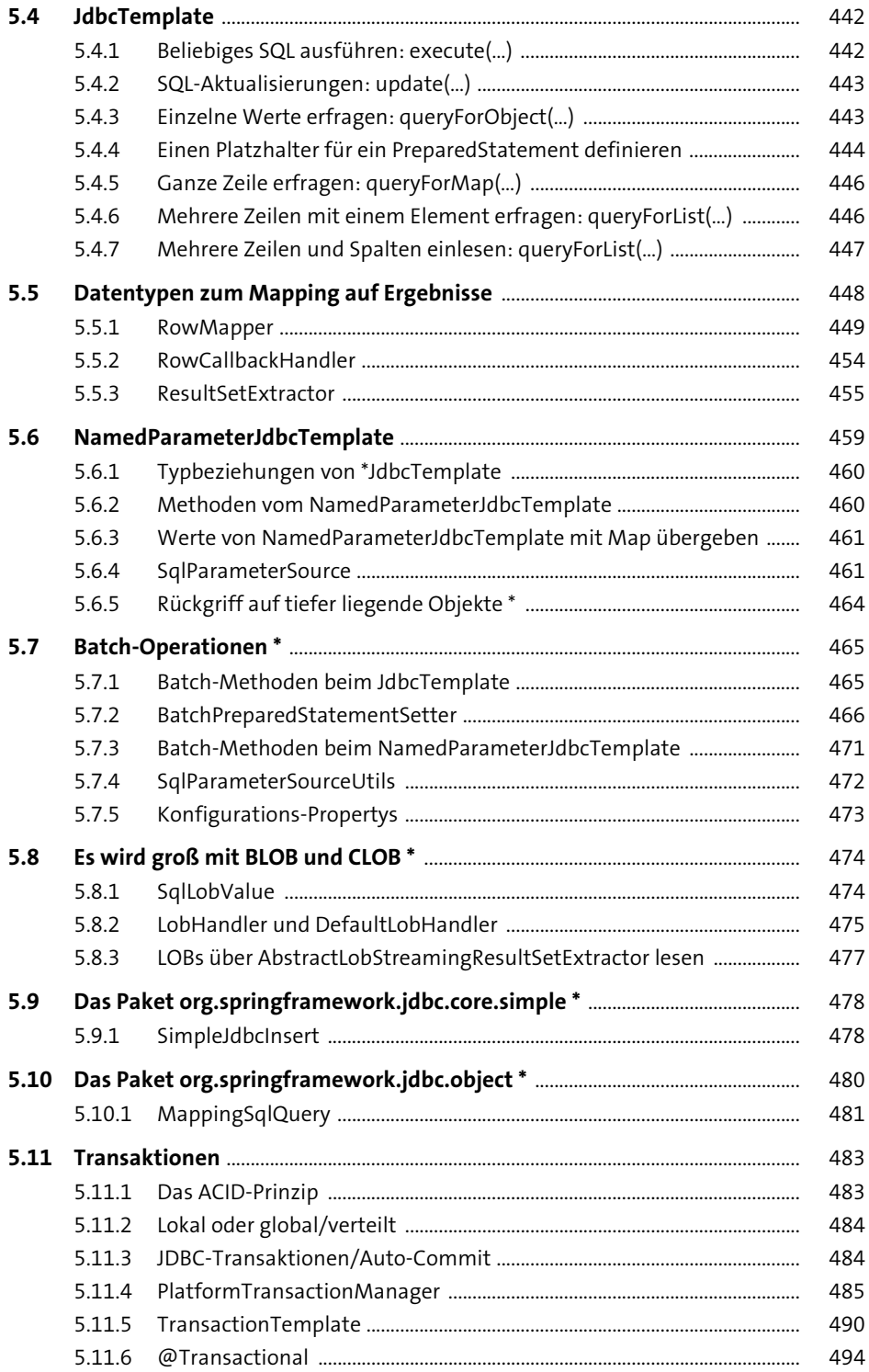

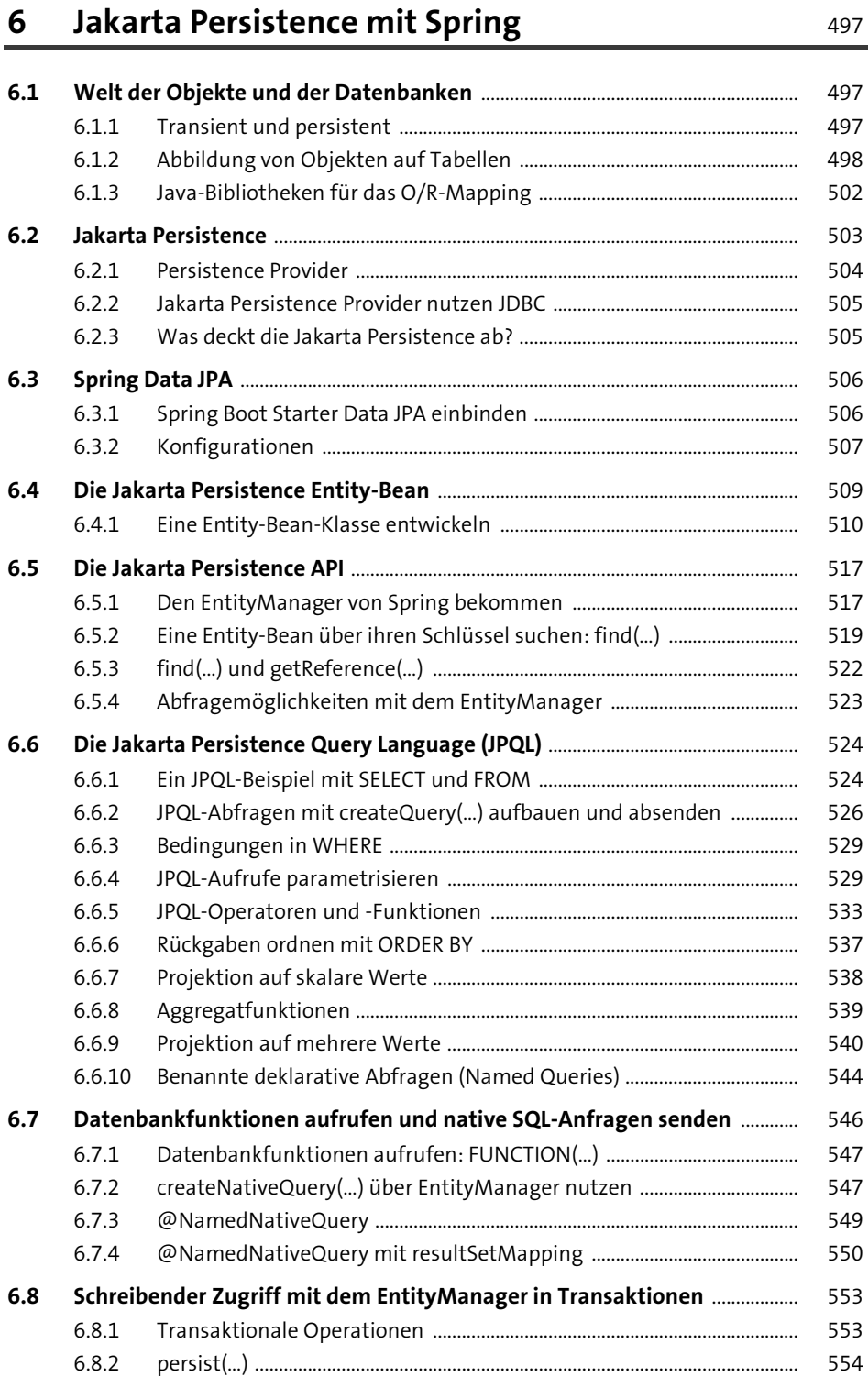

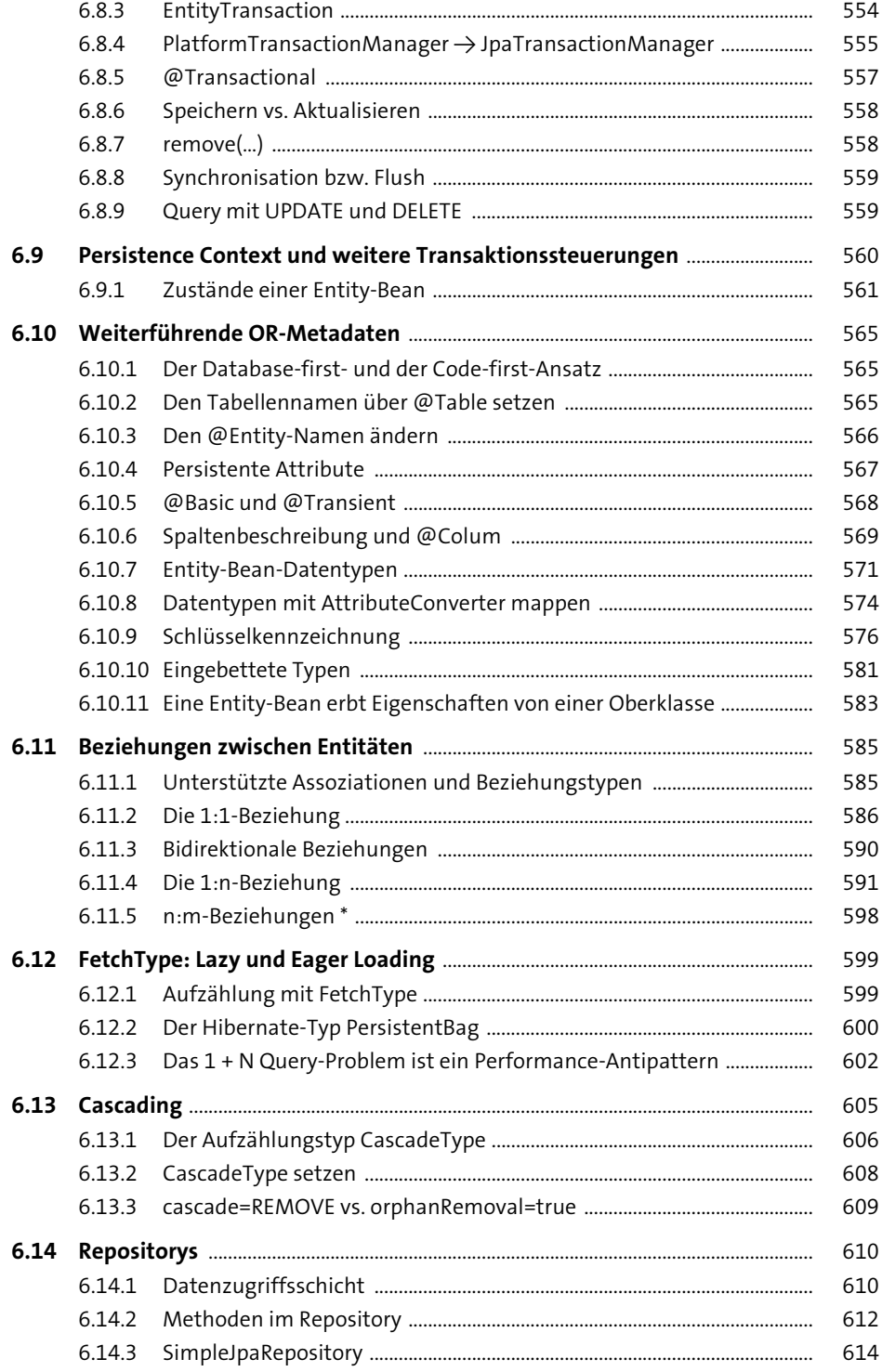

# **7 Spring Data JPA** 619

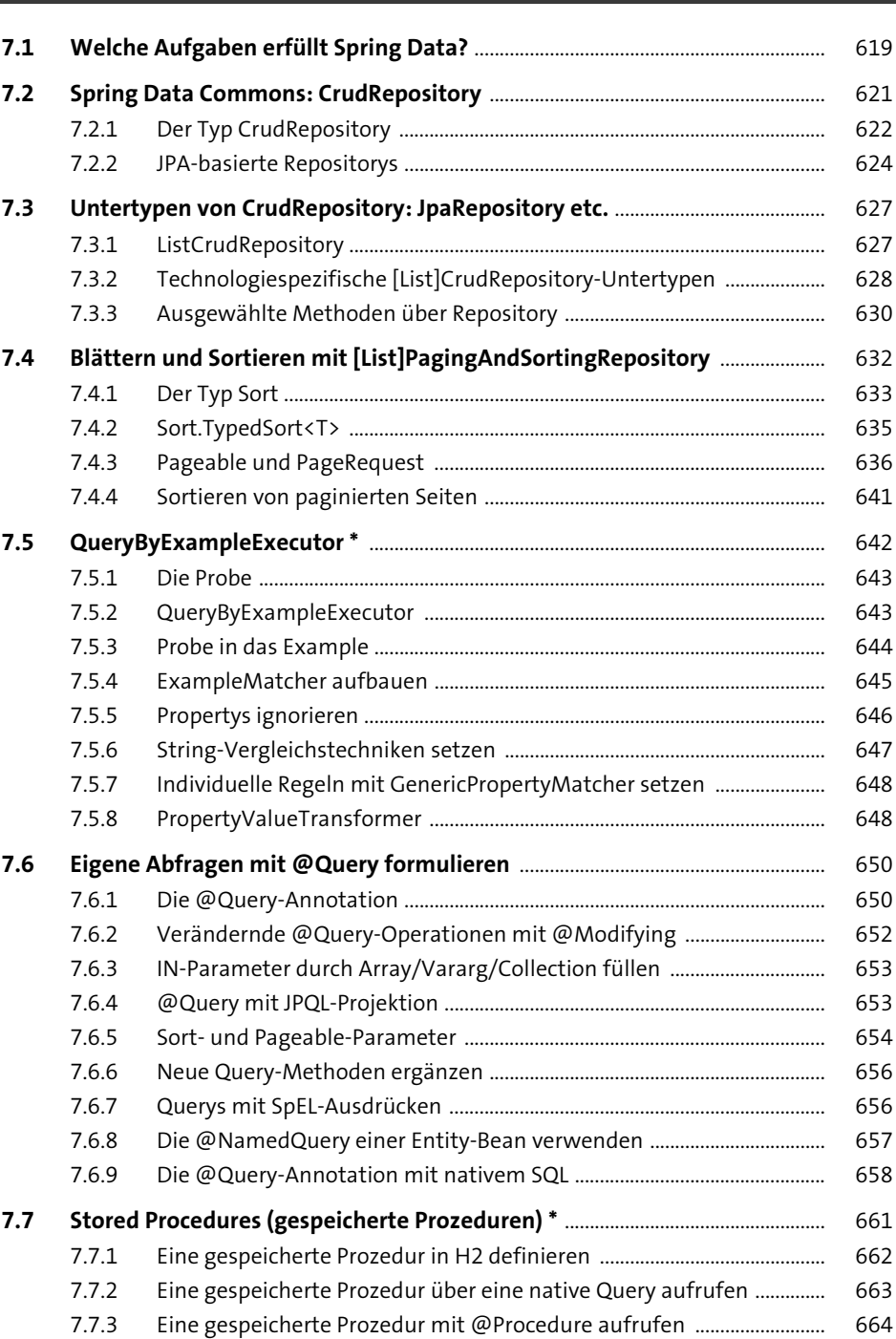

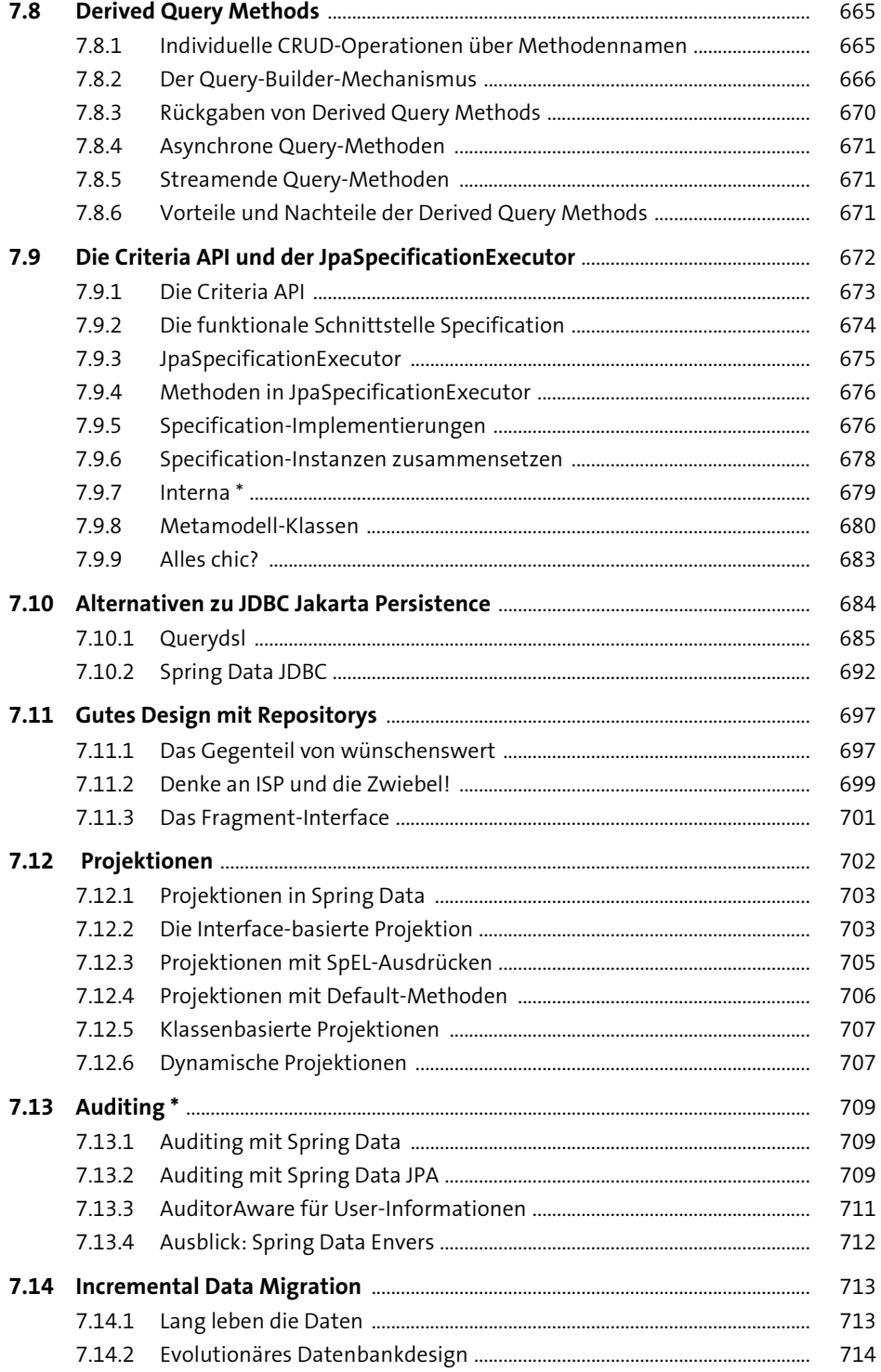

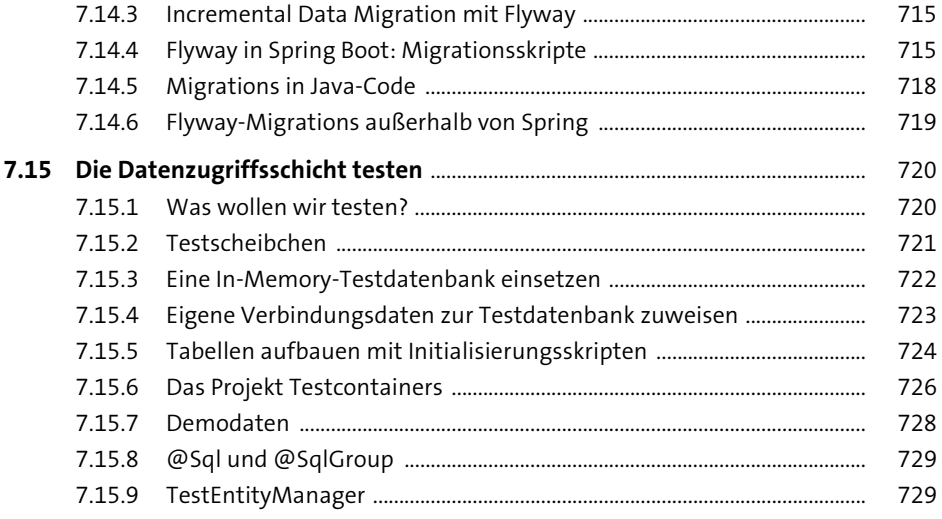

## Spring Data für NoSQL-Datenbanken 8

731

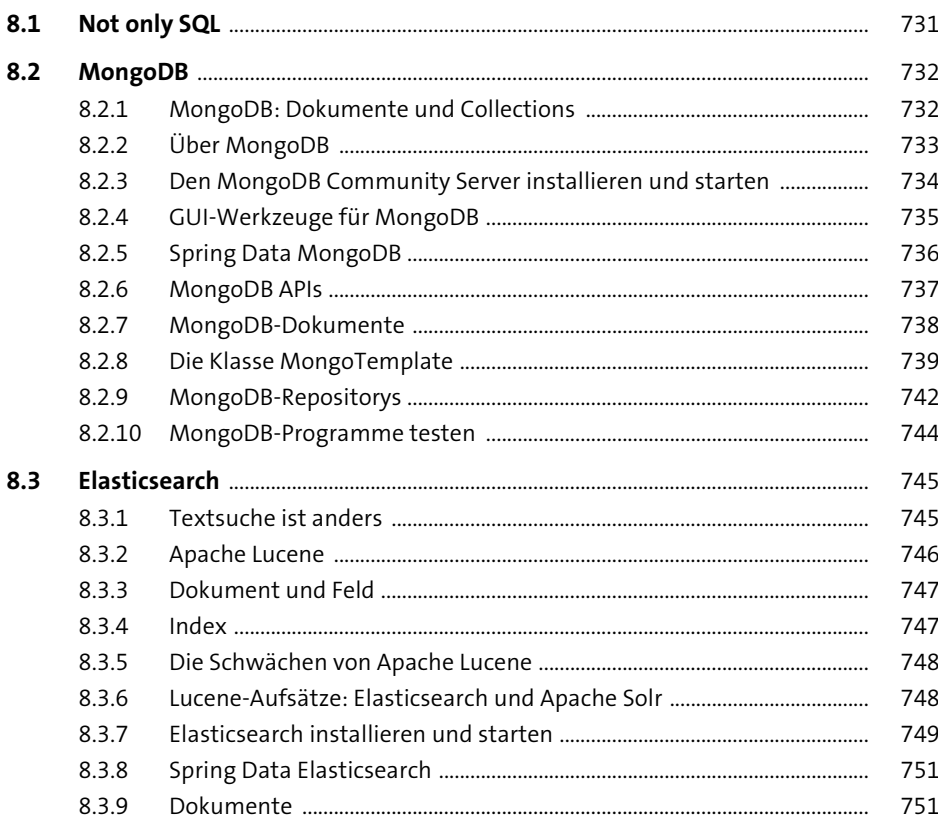

759

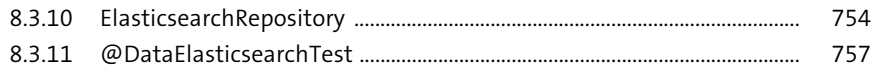

### **Spring Web** 9

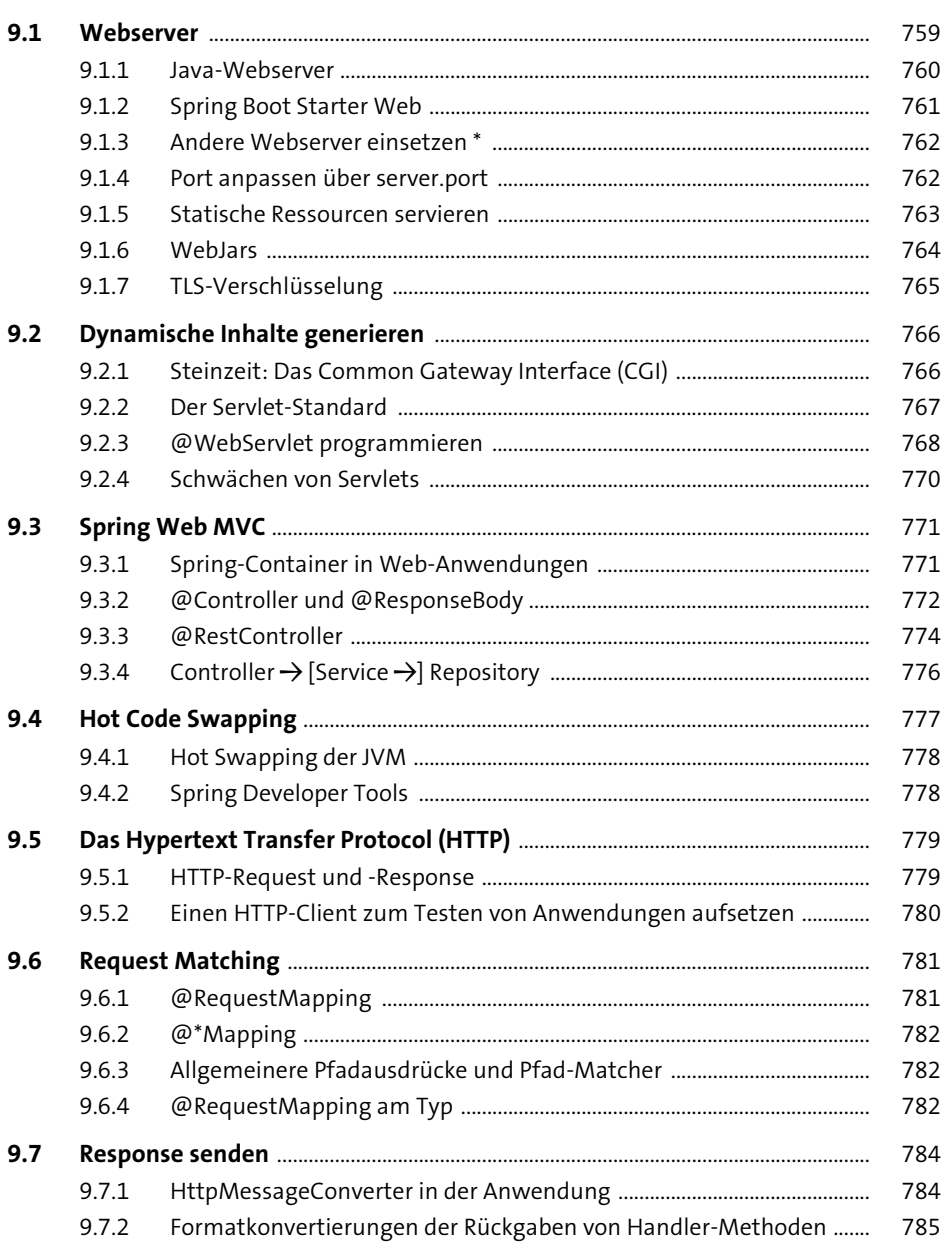

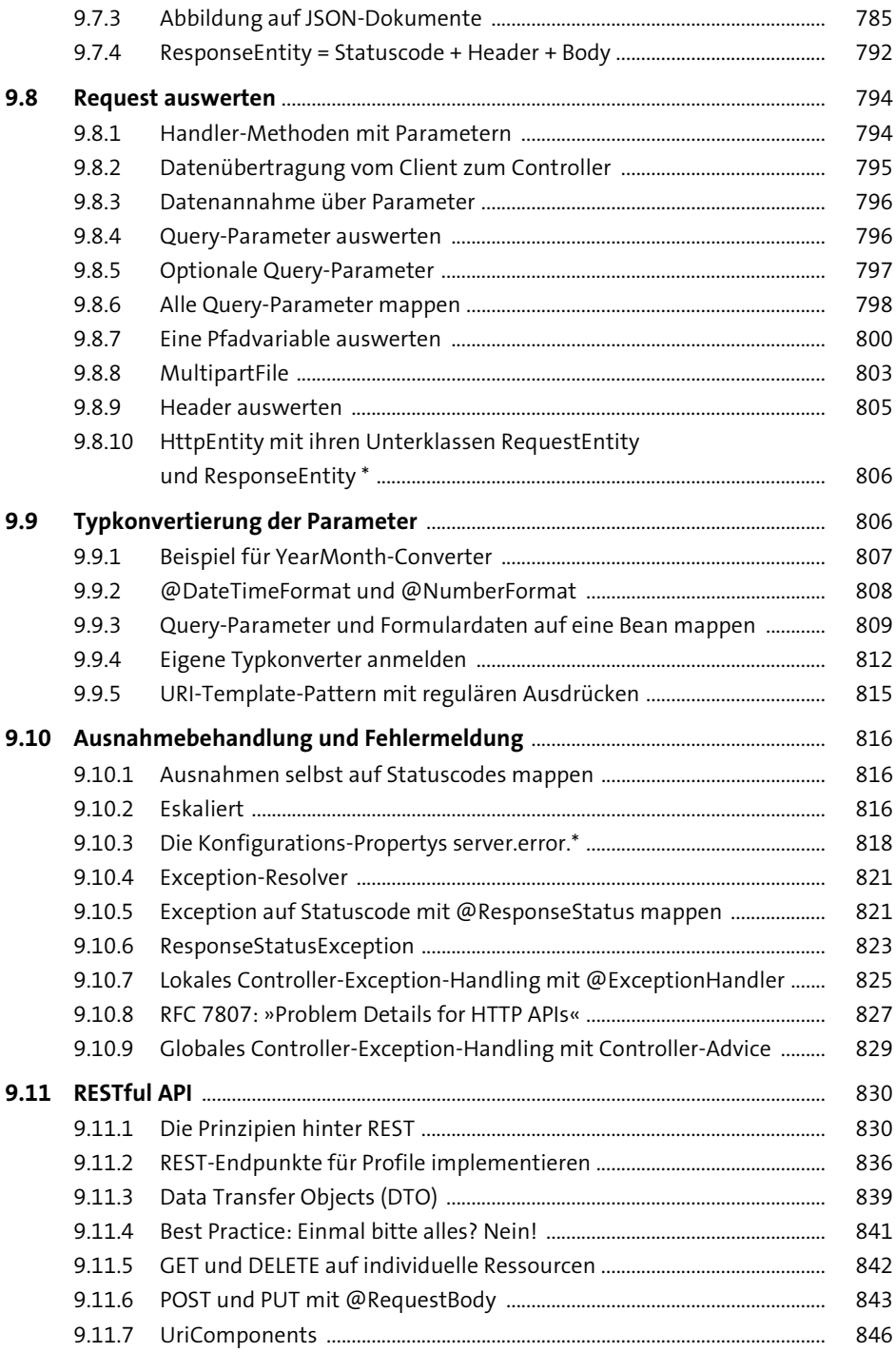

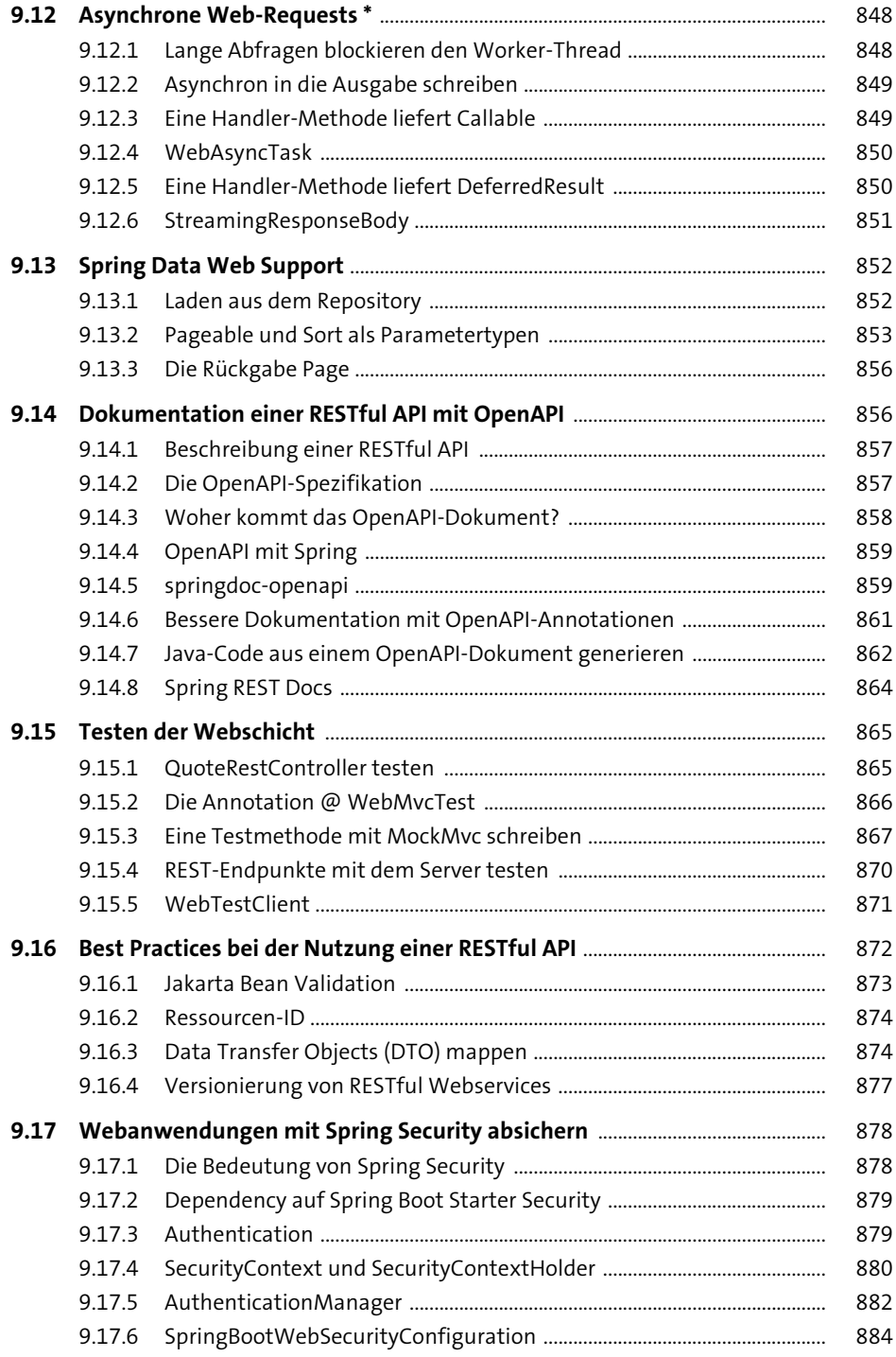

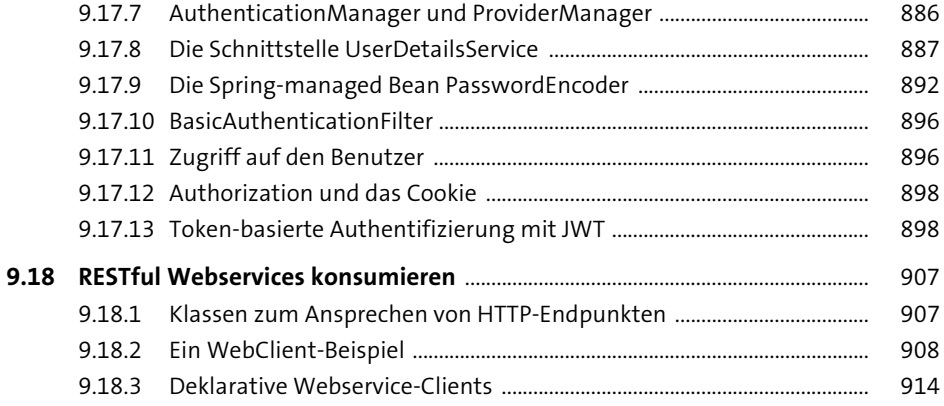

921

## 10 Logging und Monitoring

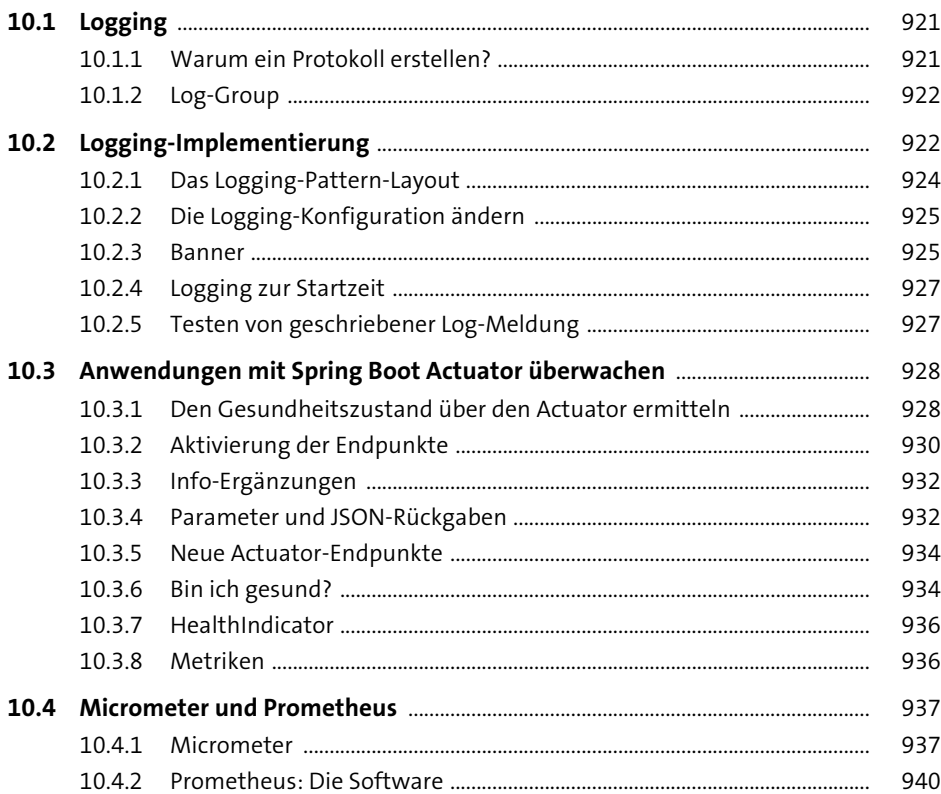

## **11 Build und Deployment** 945

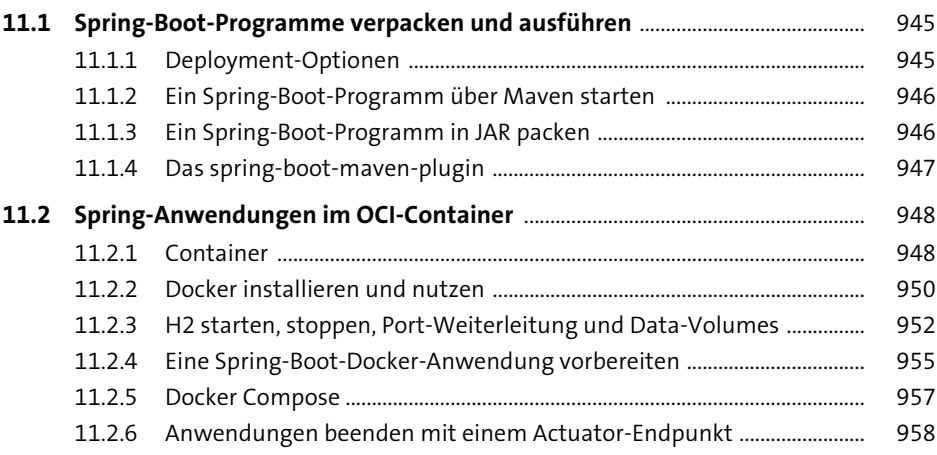

## Anhang 961

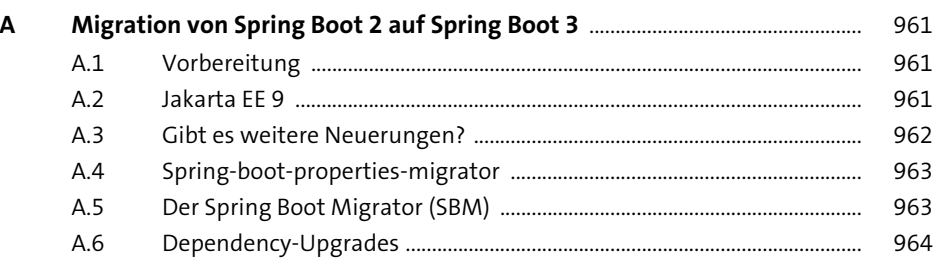

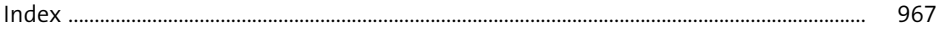